# **Auf einen Blick**

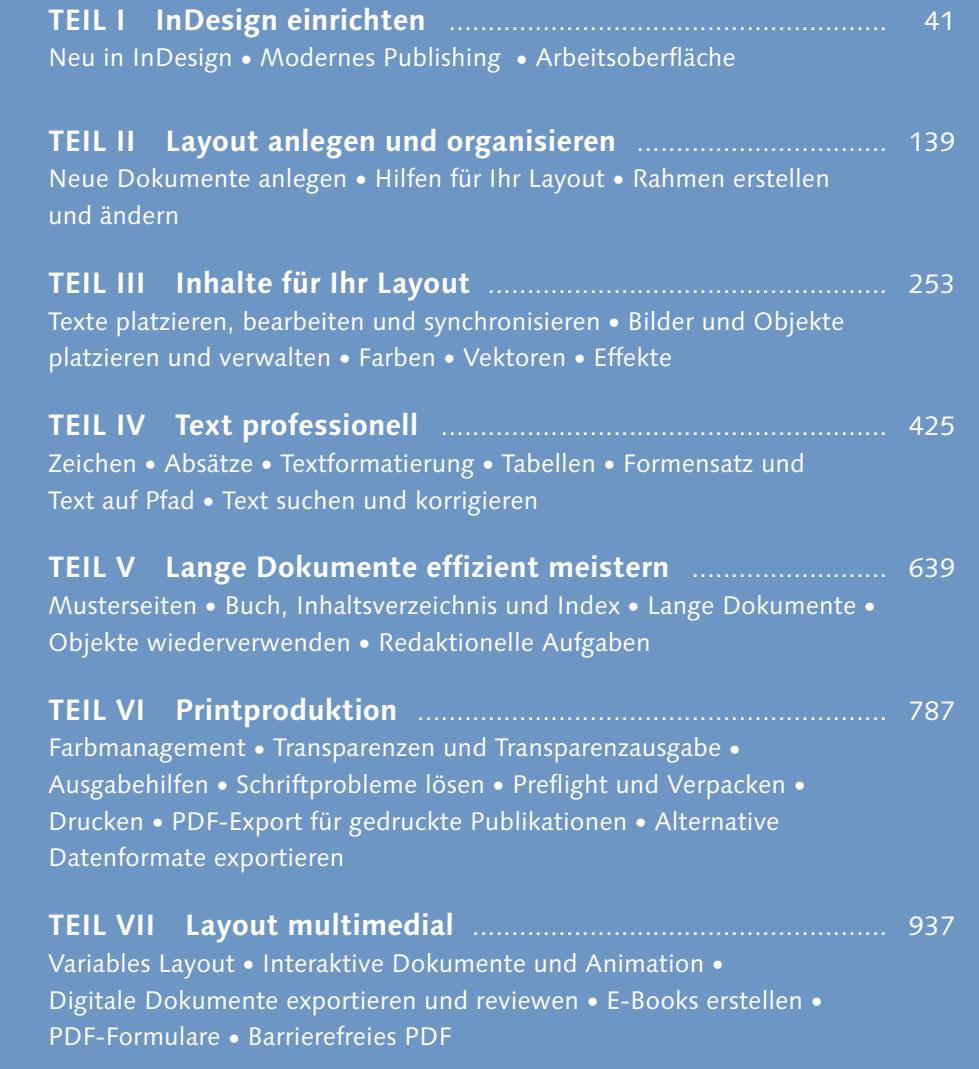

**TEIL VIII InDesign automatisieren** .......................................... 1113 GREP • Database-Publishing mit Bordwerkzeugen • Skripte • XML-Publishing

# **Inhalt**

# **1 Neu in InDesign**

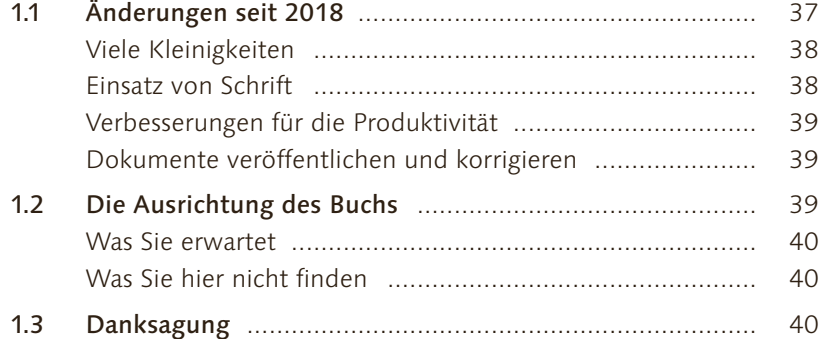

#### **TEIL I InDesign einrichten**

#### **2 Modernes Publishing – vorbereitende Schritte**

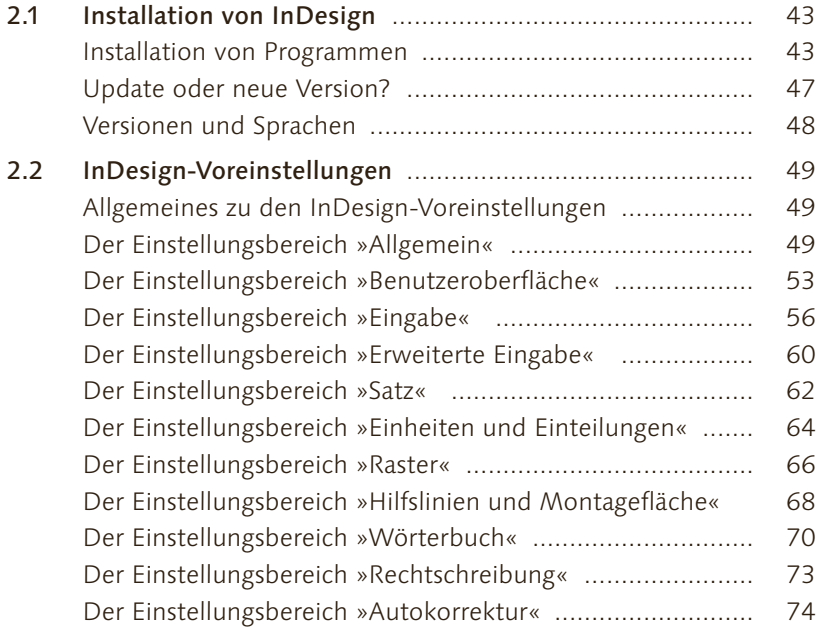

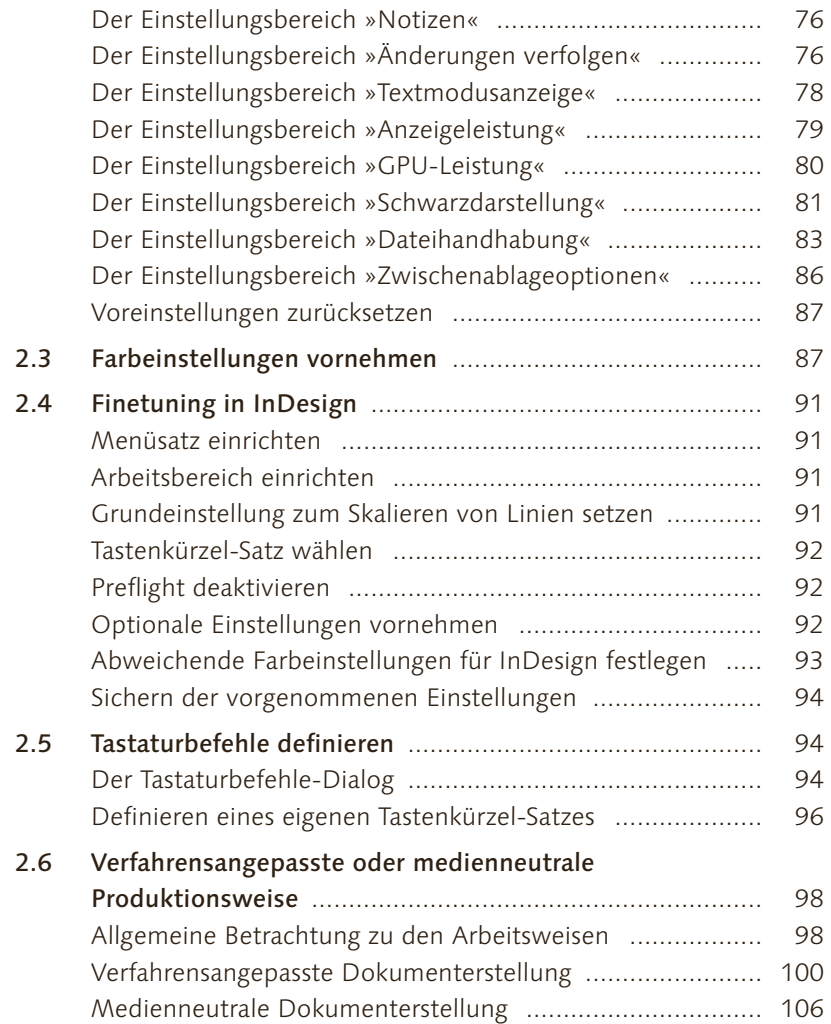

#### **3 Arbeitsoberfläche**

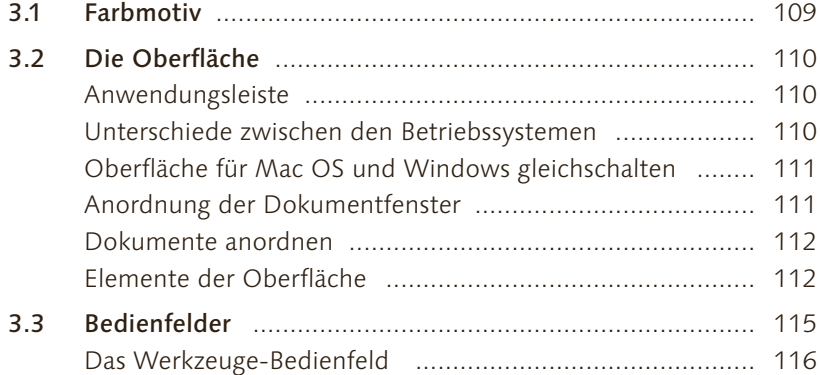

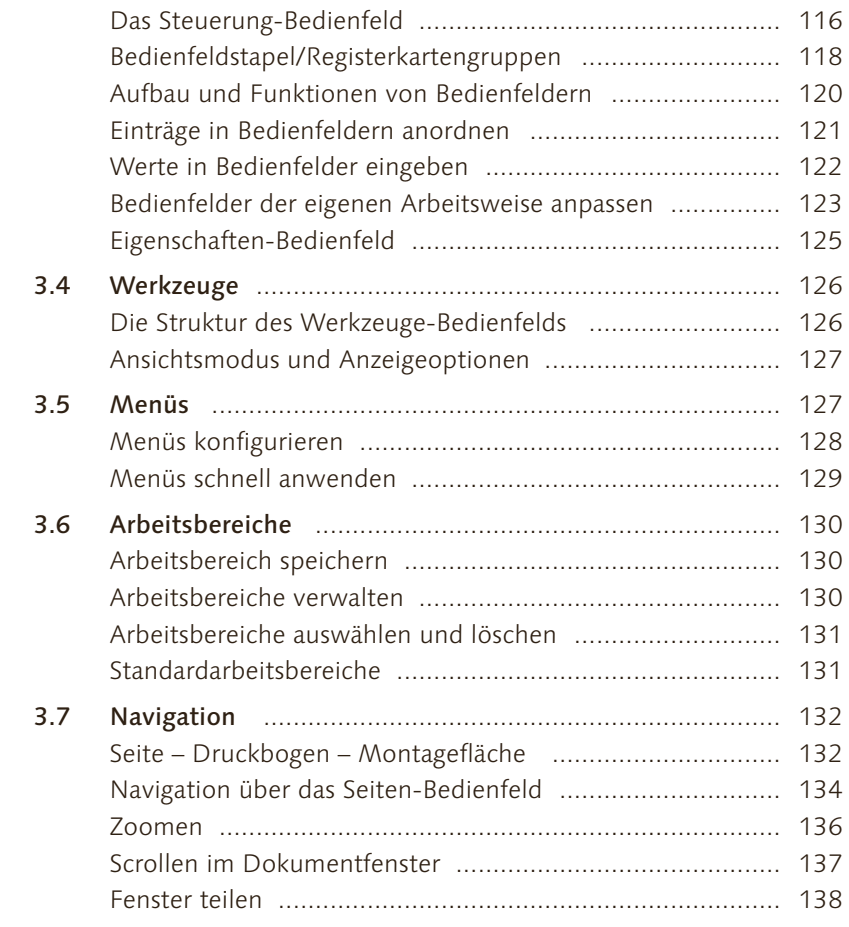

#### **TEIL II Layout anlegen und organisieren**

# **4 Neue Dokumente anlegen**

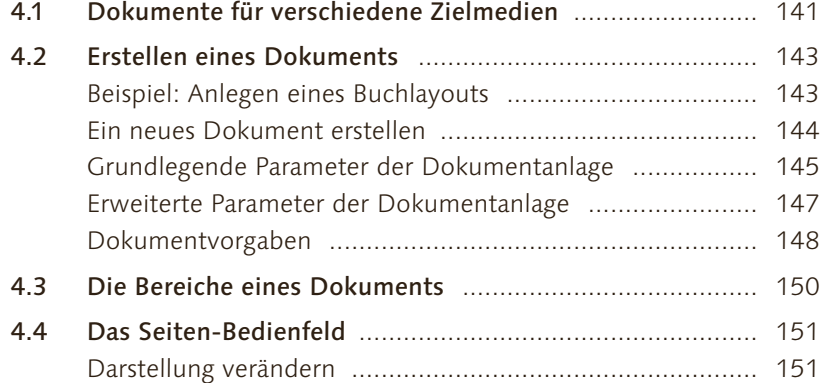

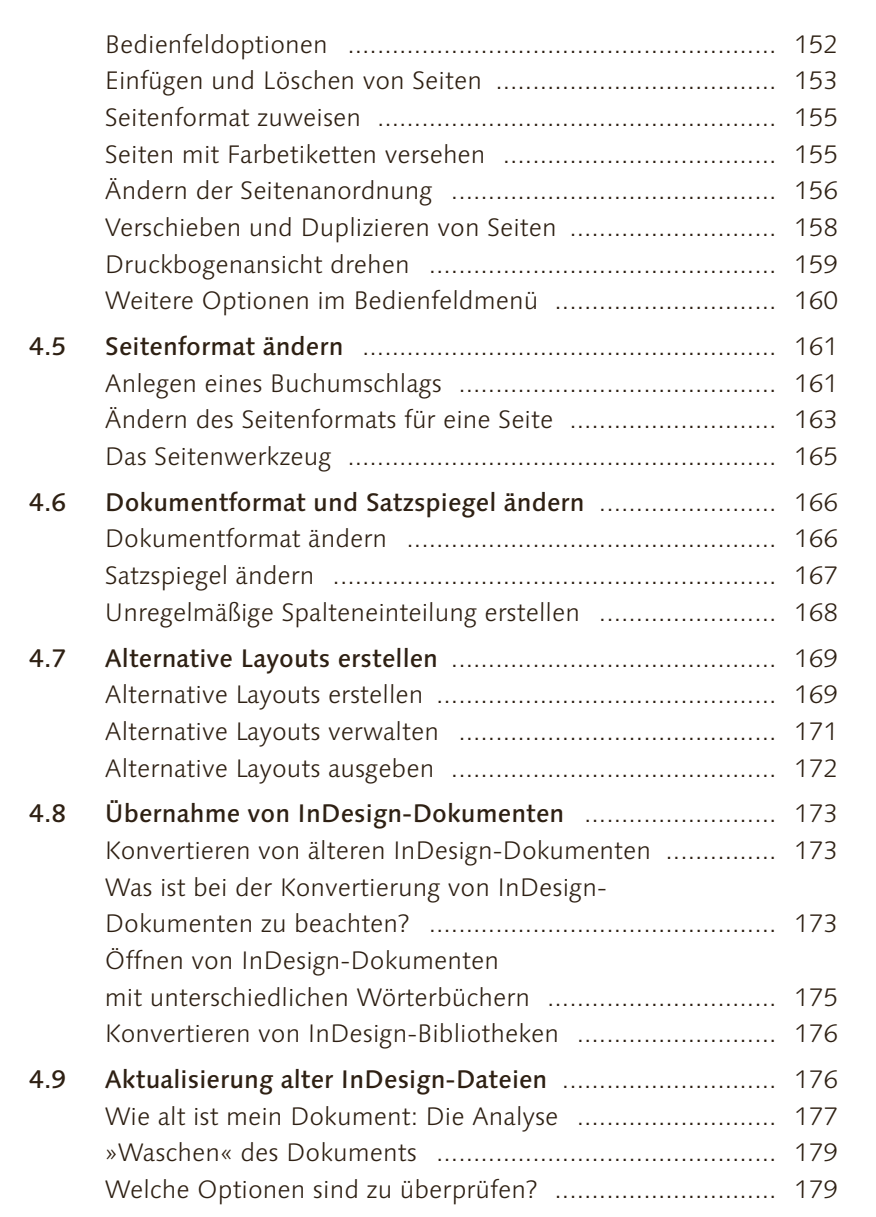

#### **5 Hilfen für Ihr Layout: Ebenen, Lineale, Hilfslinien, Raster**

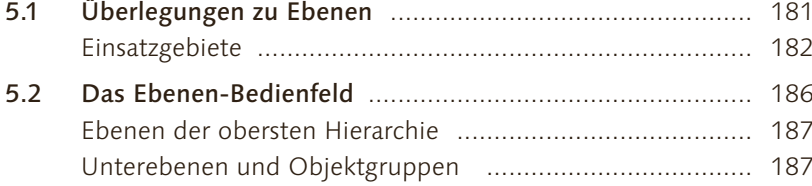

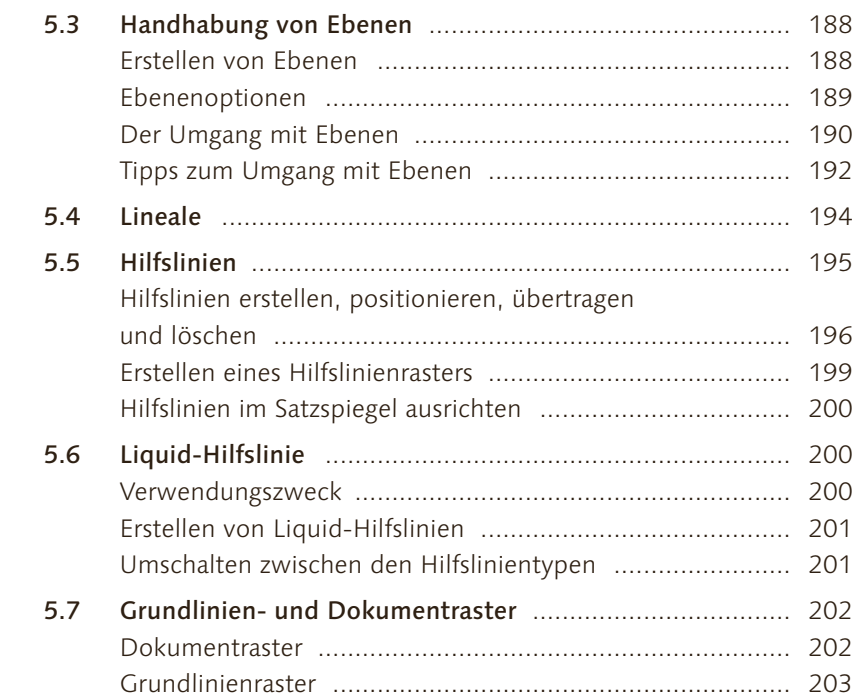

#### **6 Rahmen erstellen und ändern**

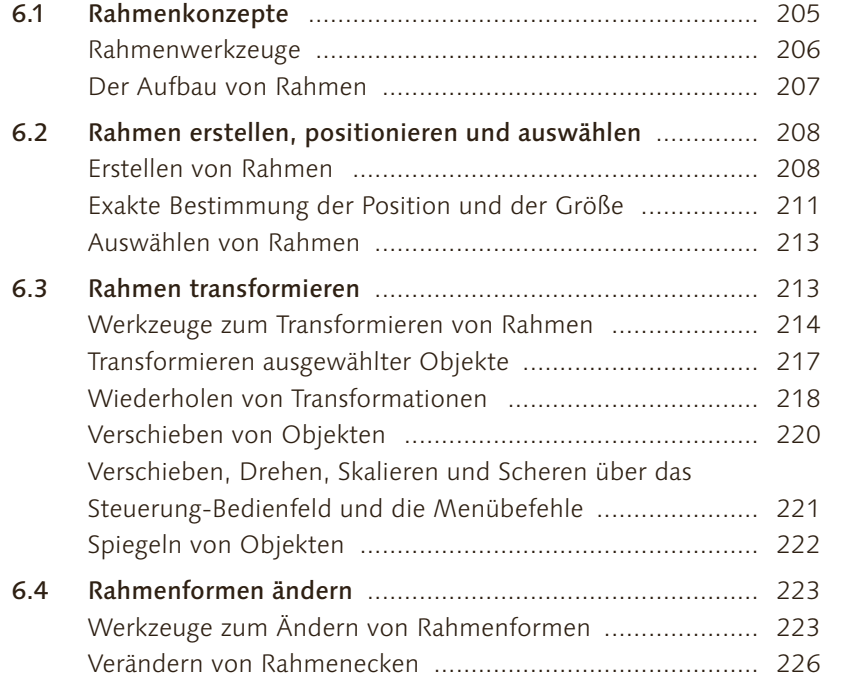

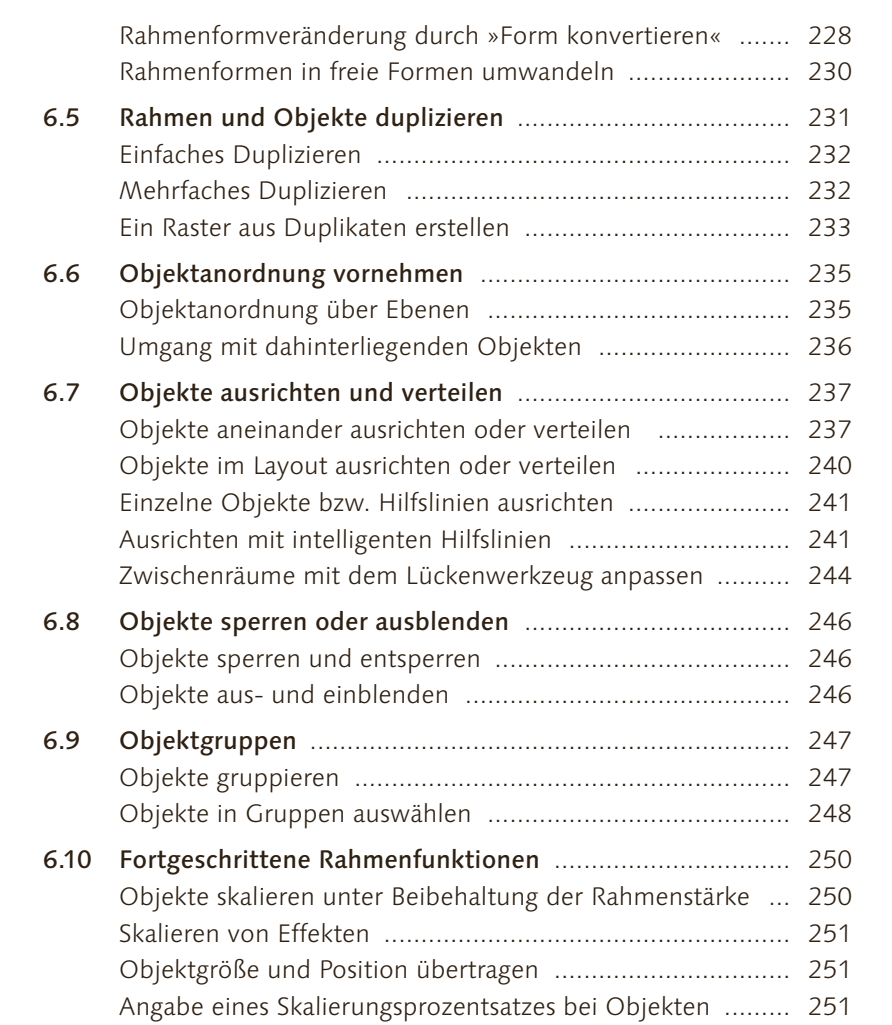

#### **TEIL III Inhalte für Ihr Layout**

#### **7 Texte platzieren, bearbeiten und synchronisieren**

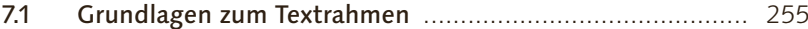

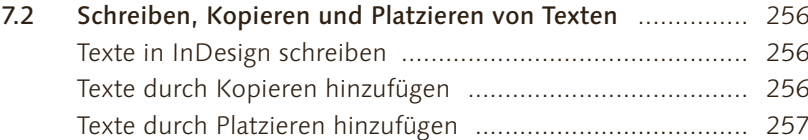

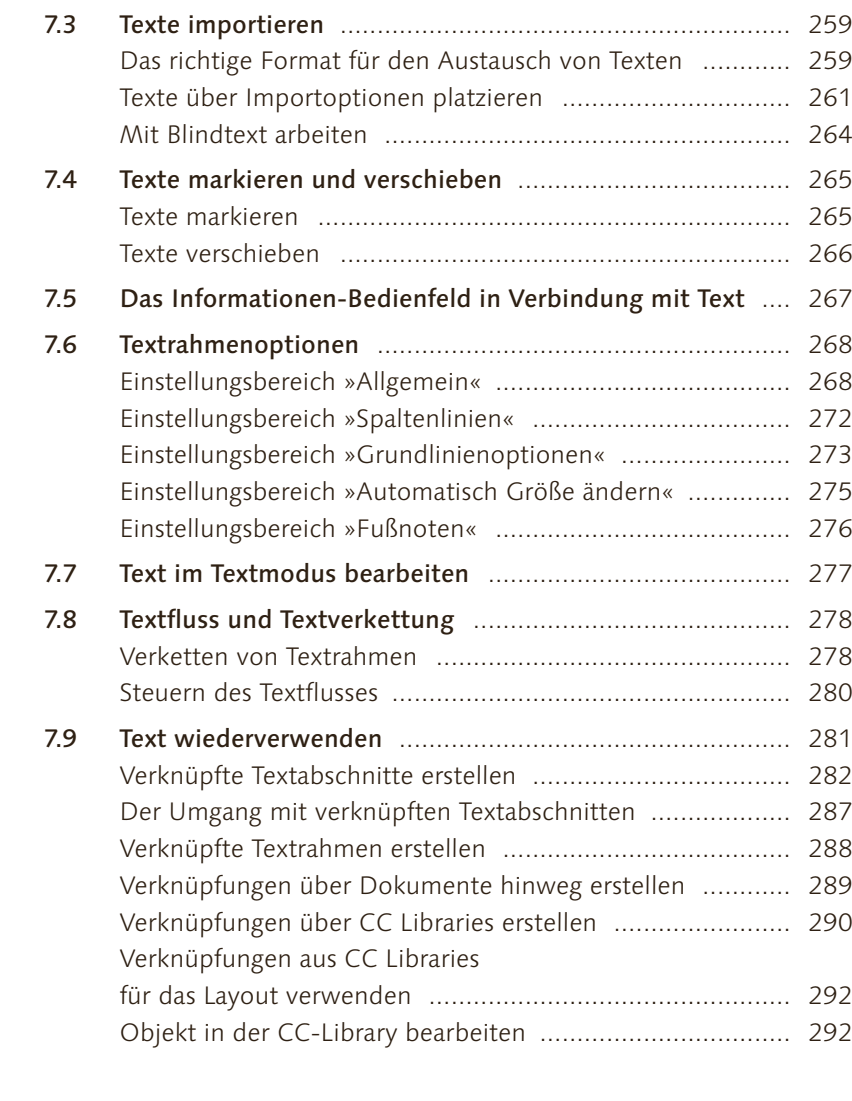

# **8 Bilder und Objekte platzieren und verwalten**

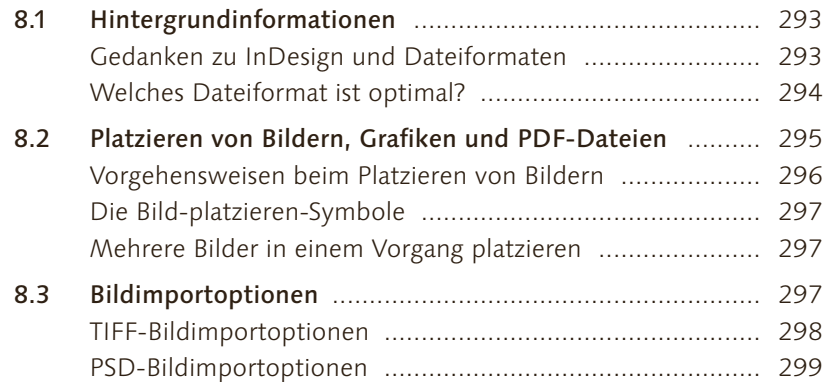

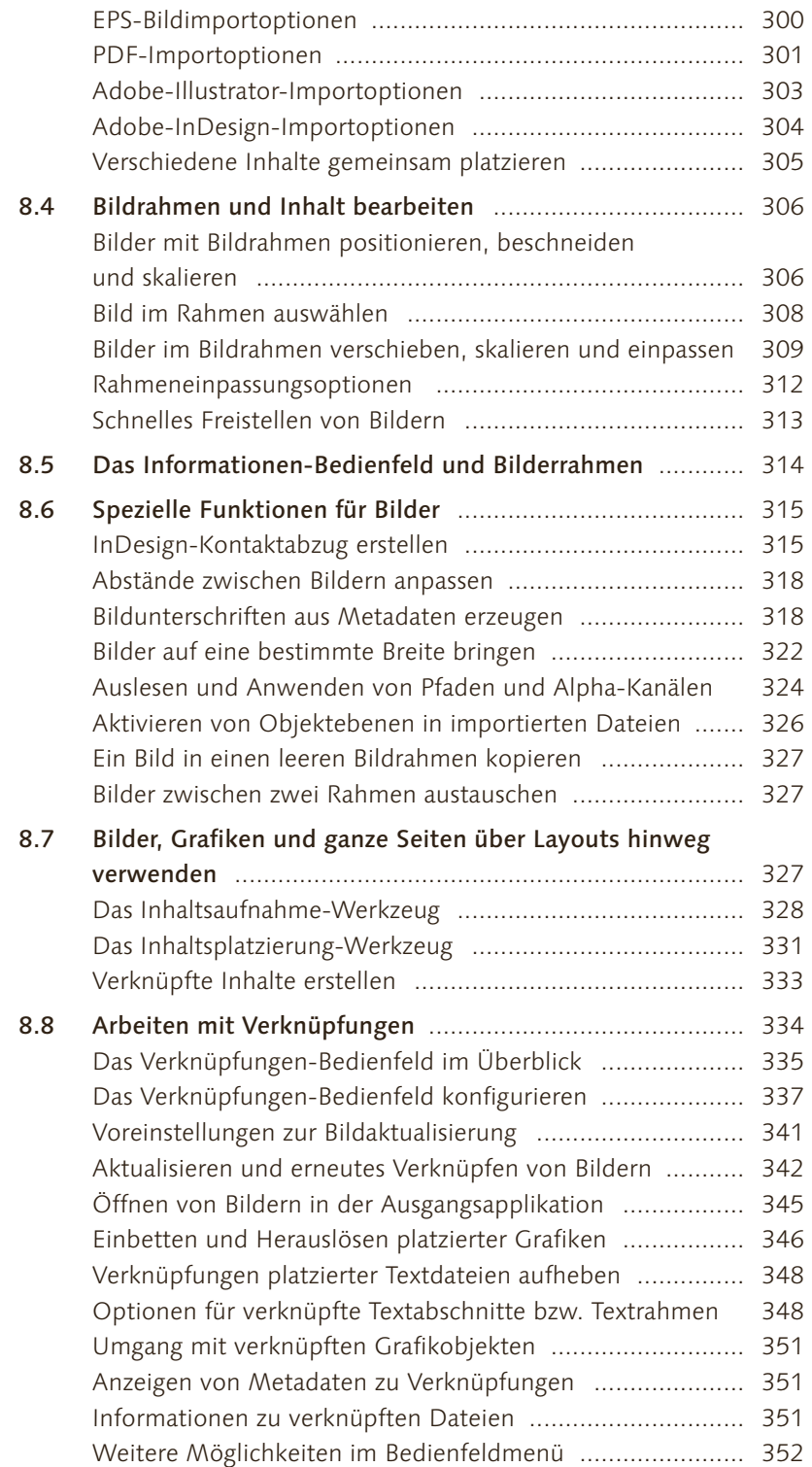

**Inhalt**

#### **Inhalt**

#### **9 Farben**

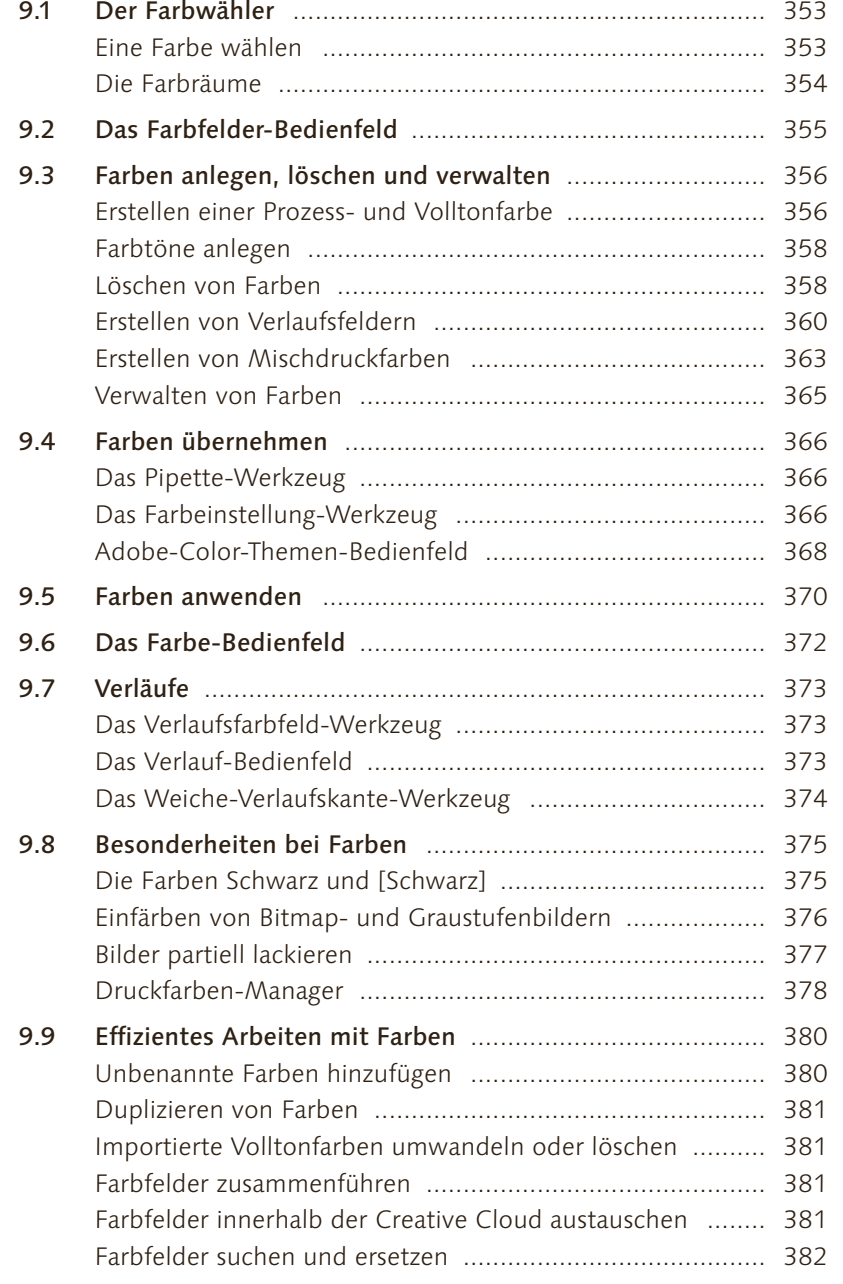

#### **10 Vektoren**

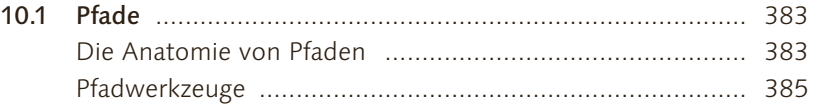

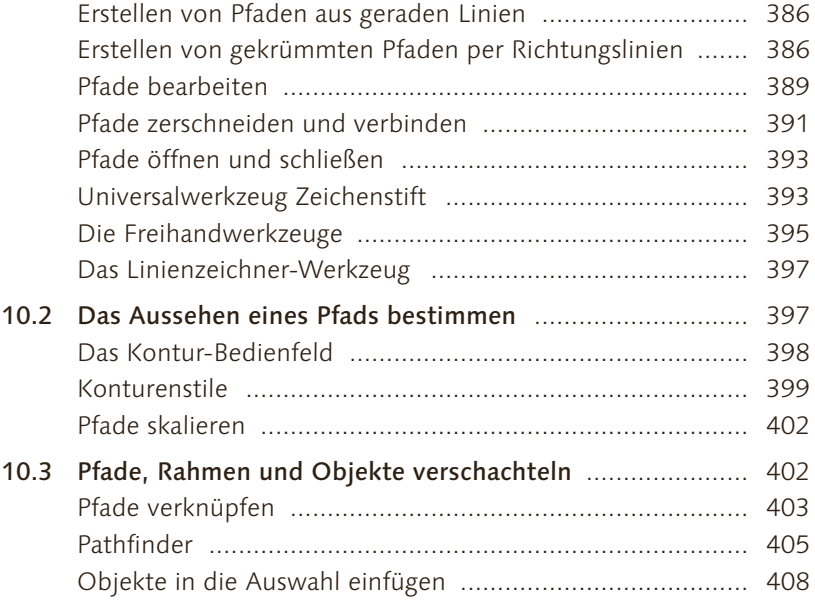

## **11 Effekte**

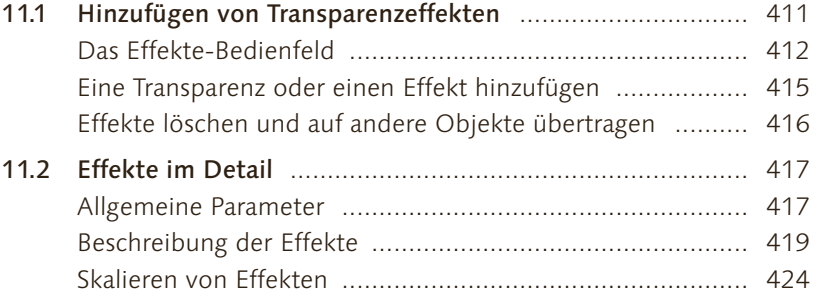

## **TEIL IV Text professionell**

# **12 Zeichen**

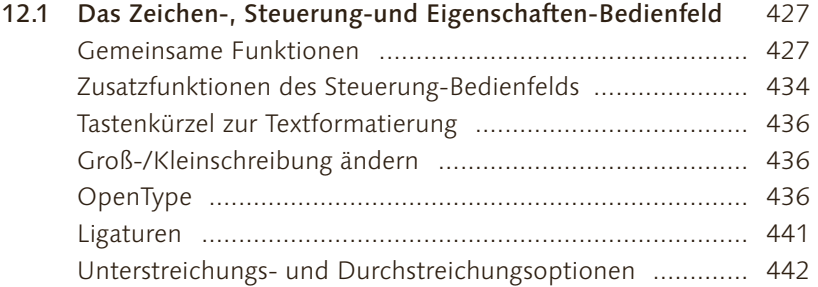

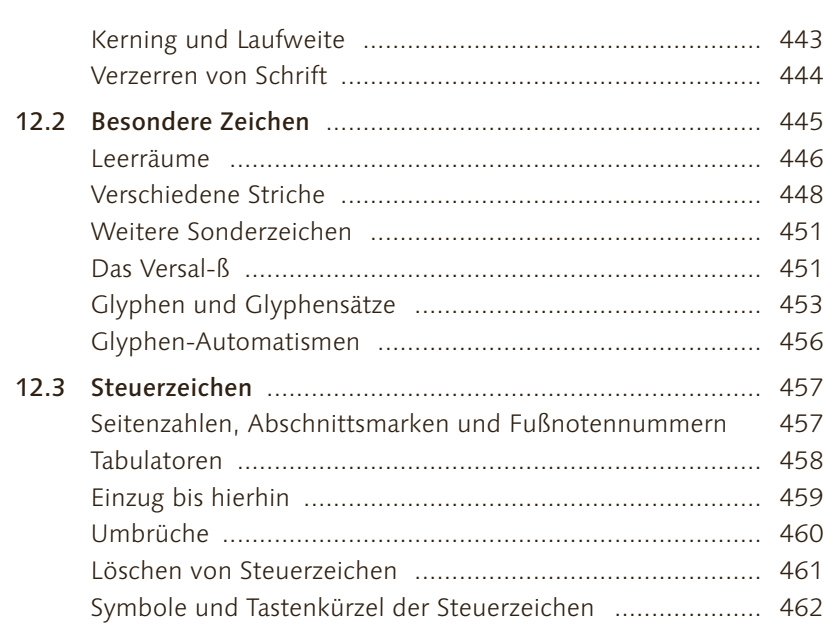

#### **13 Absätze**

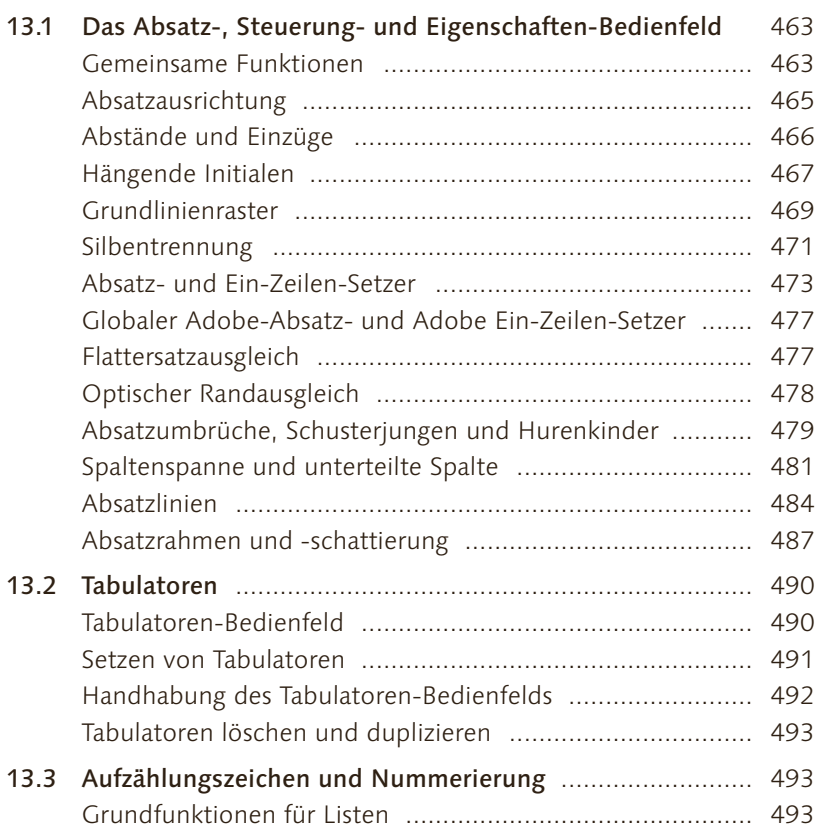

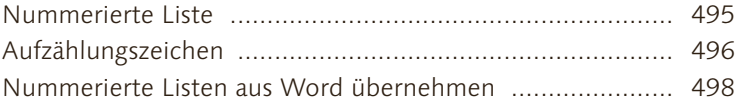

# **14 Textformatierung**

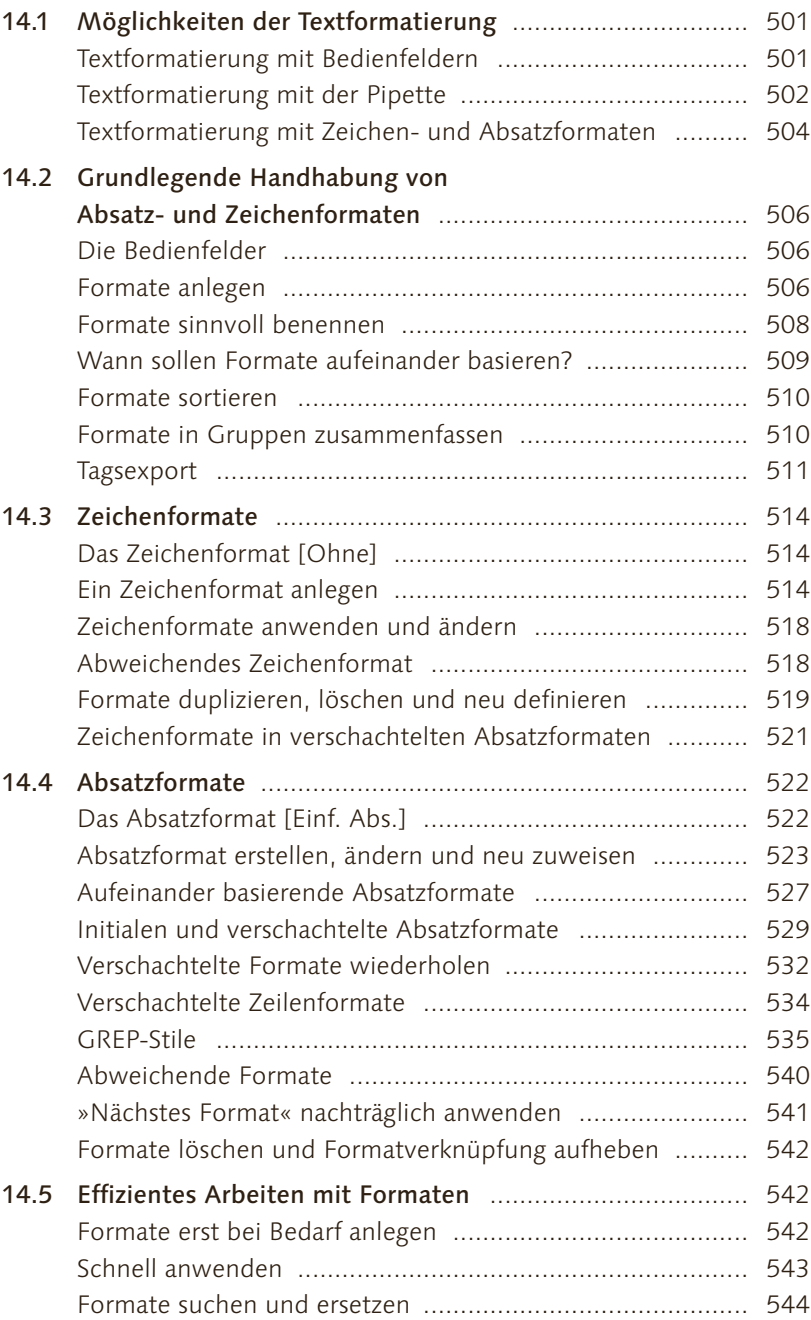

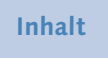

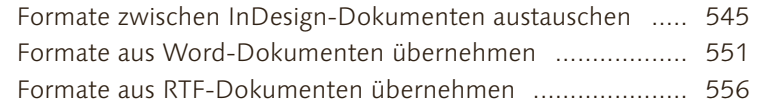

## **15 Tabellen**

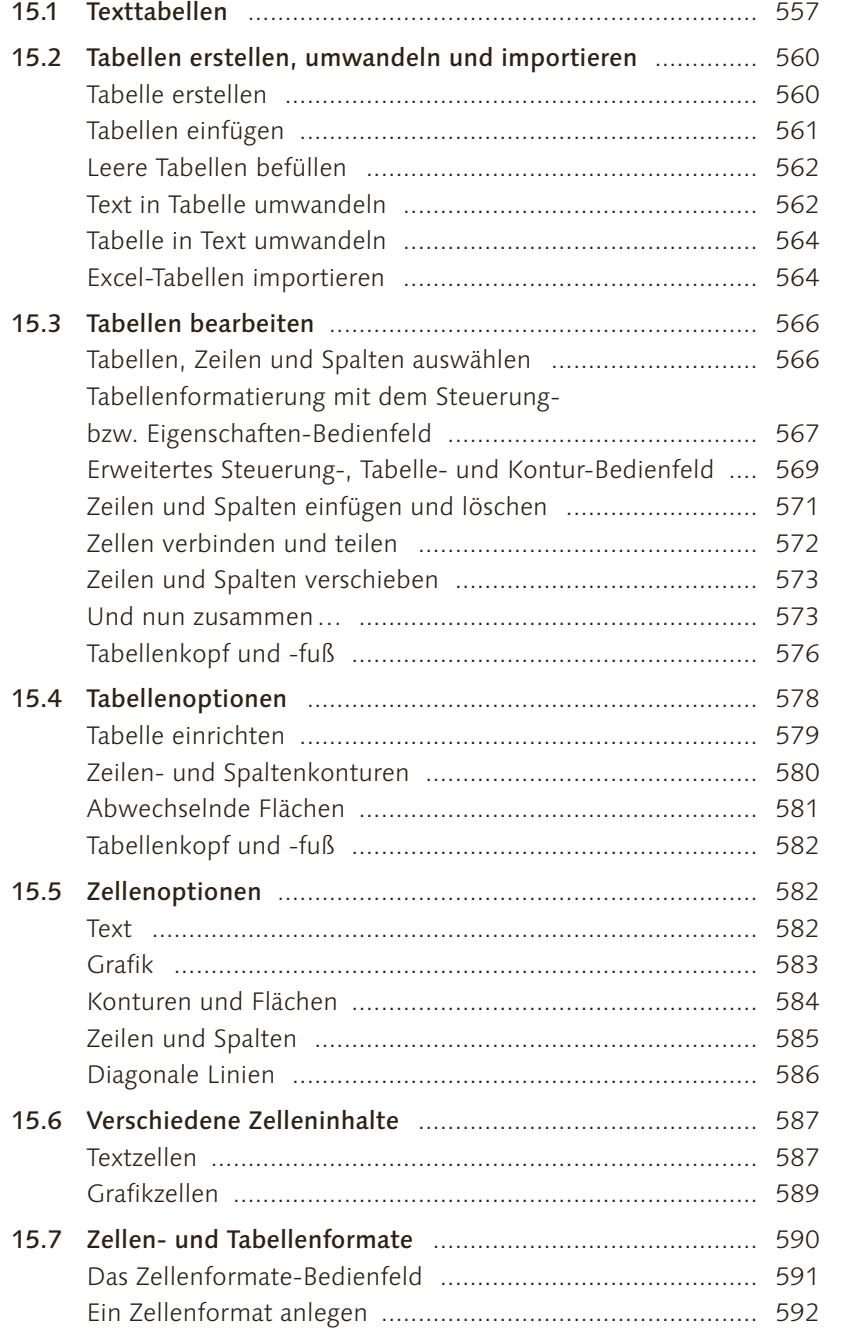

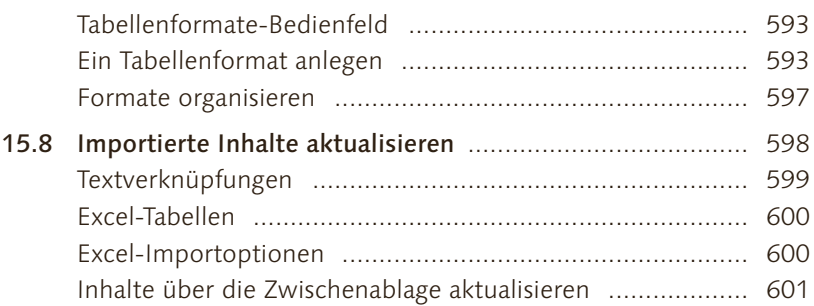

#### **16 Formensatz und Text auf Pfad**

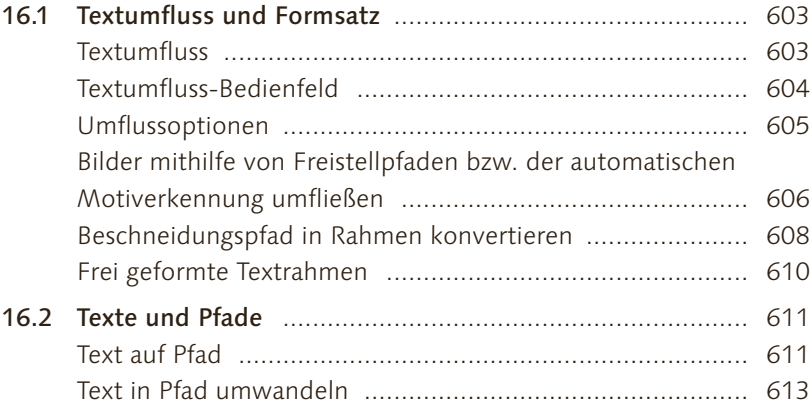

# **17 Text suchen und korrigieren**

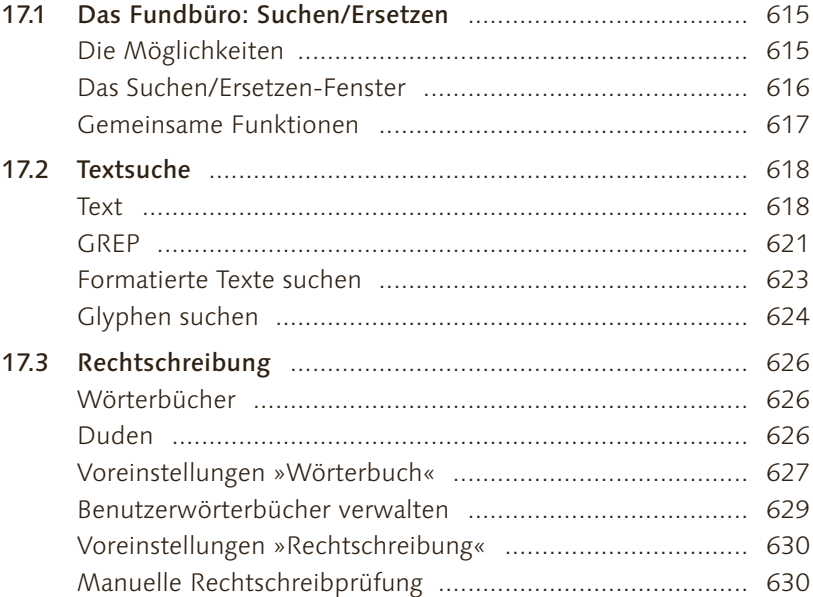

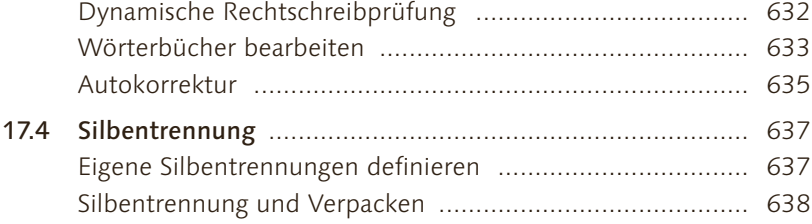

## **TEIL V Lange Dokumente effizient meistern**

#### **18 Musterseiten**

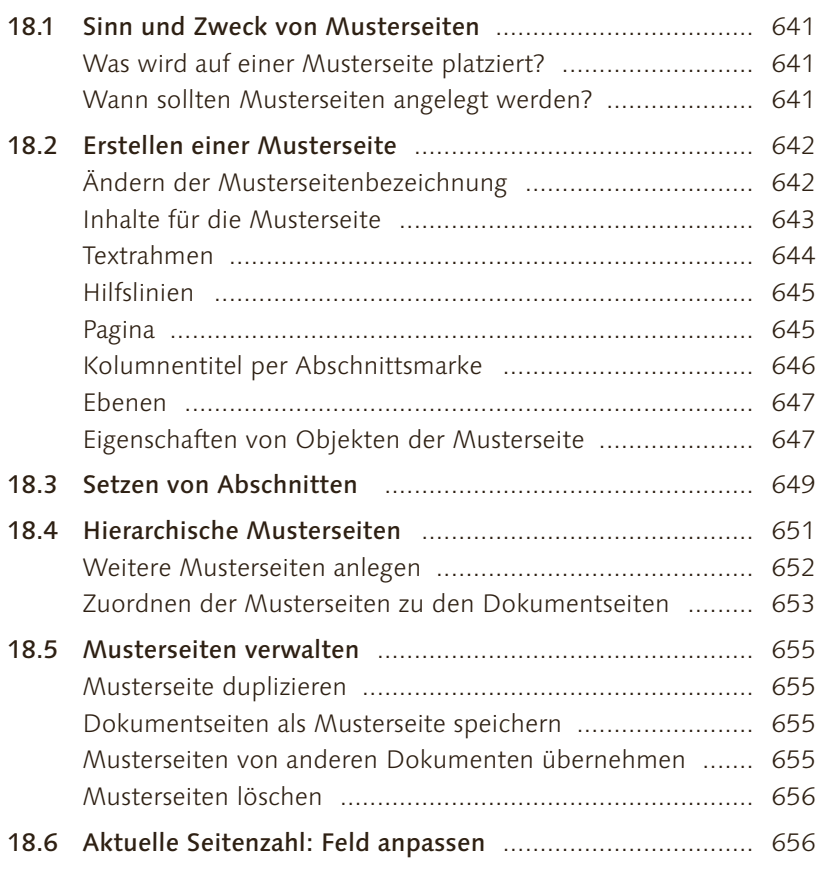

## **19 Buch, Inhaltsverzeichnis und Index**

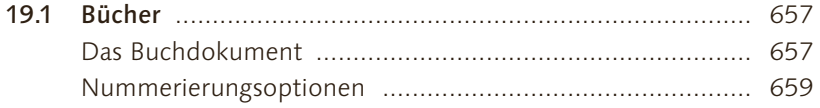

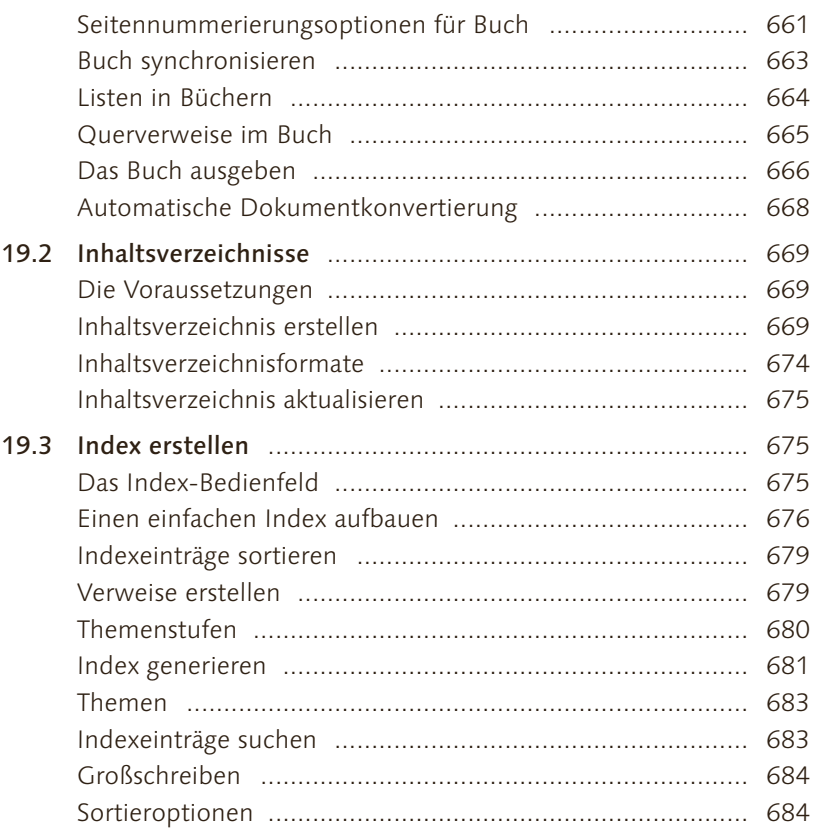

# **20 Lange Dokumente**

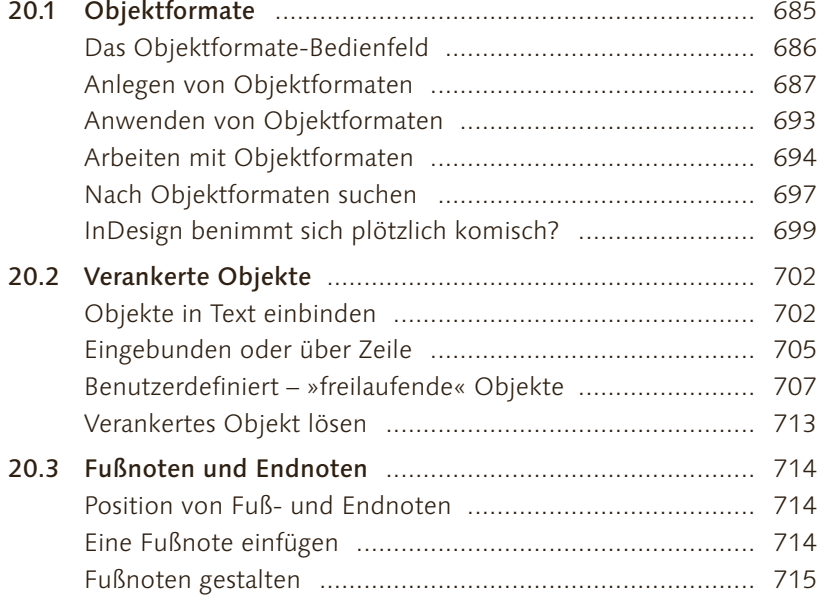

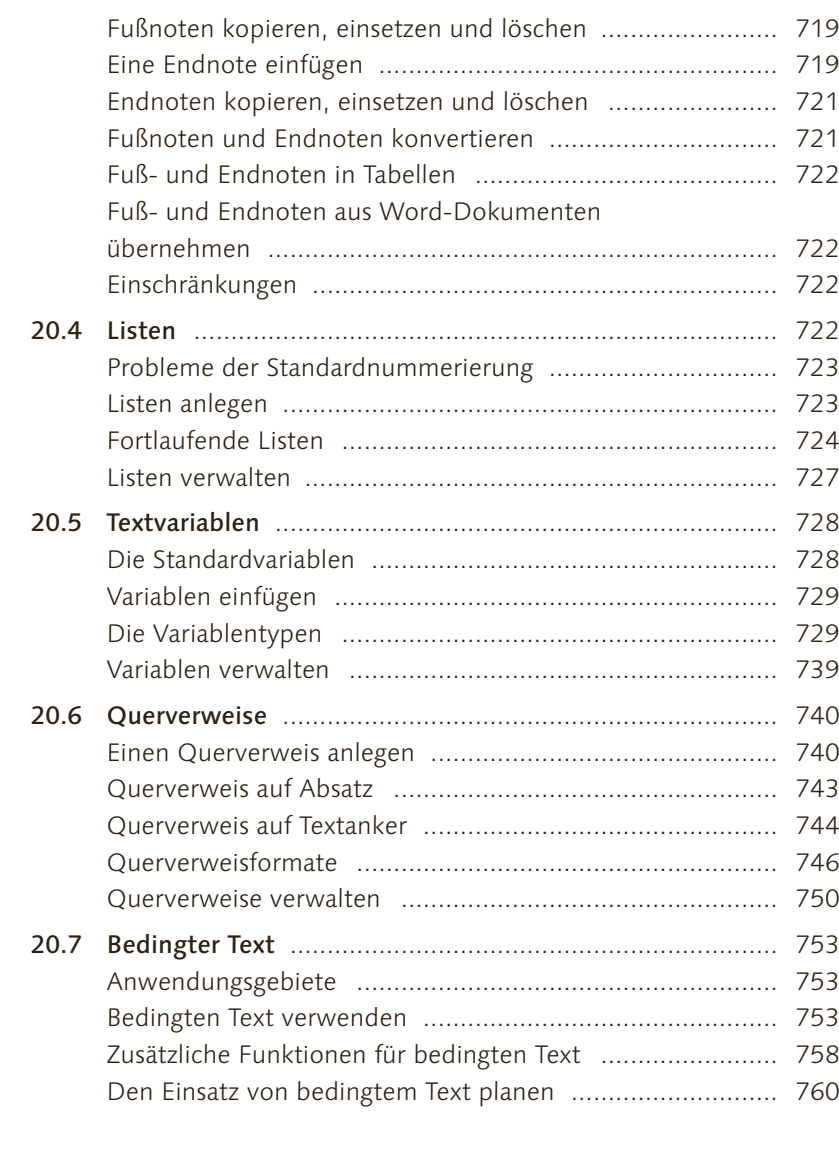

# **21 Recycling – Objekte wiederverwenden**

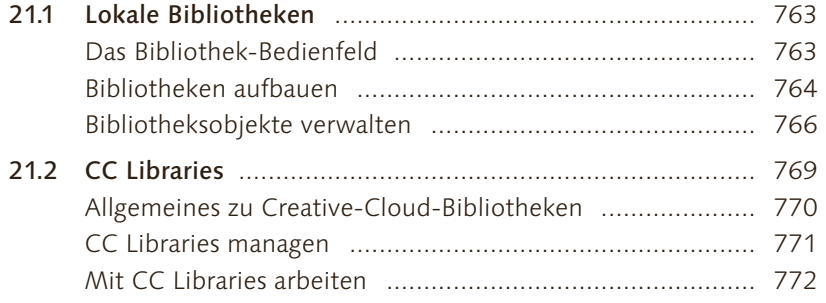

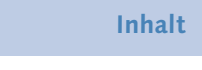

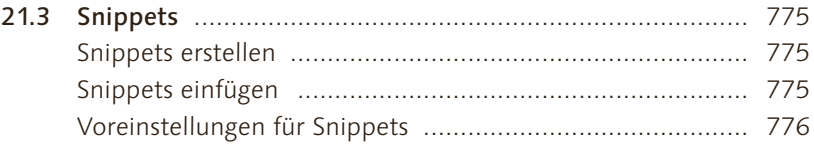

# **22 Redaktionelle Aufgaben**

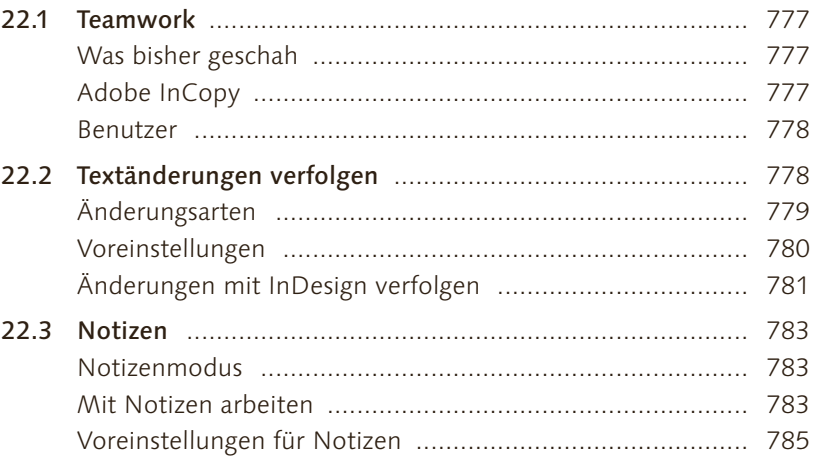

## **TEIL VI Printproduktion**

# **23 Farbmanagement**

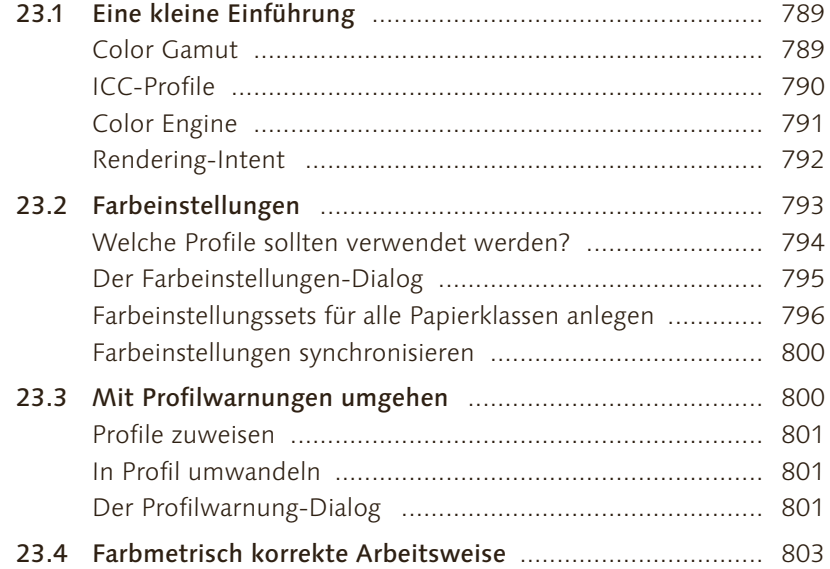

# **24 Transparenzen und Transparenzausgabe**

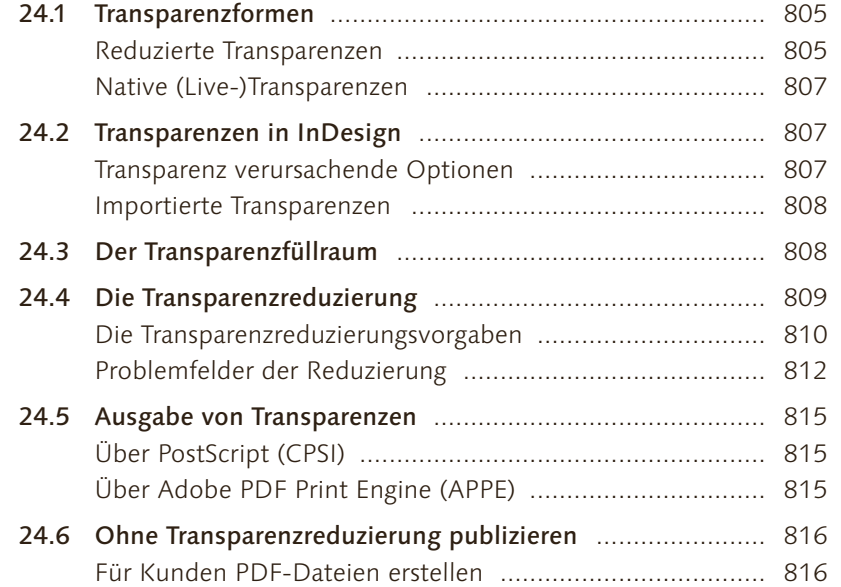

## **25 Ausgabehilfen**

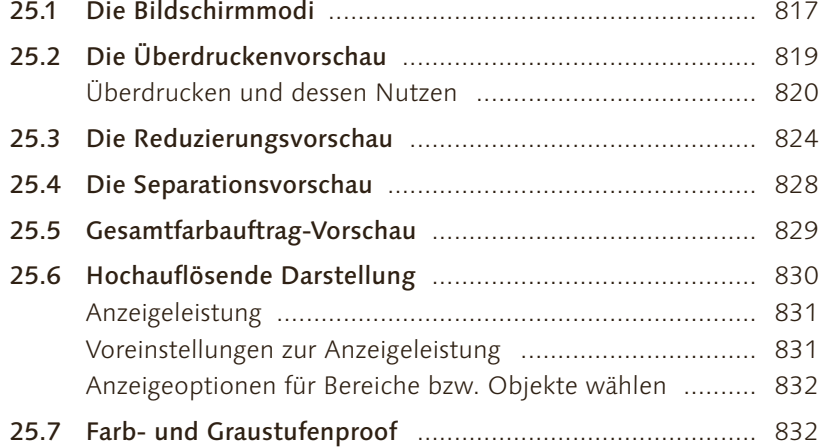

## **26 Schriftprobleme lösen**

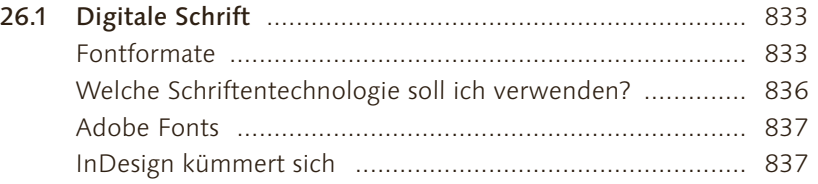

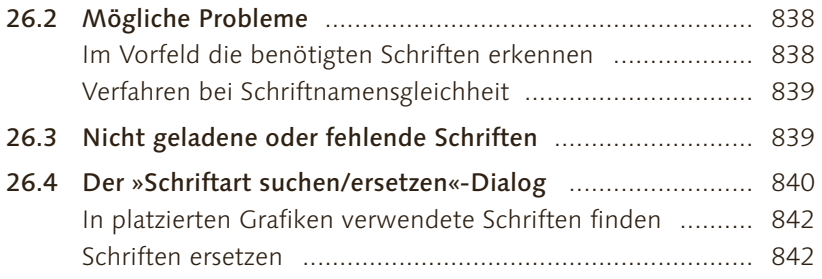

## **27 Preflight und Verpacken**

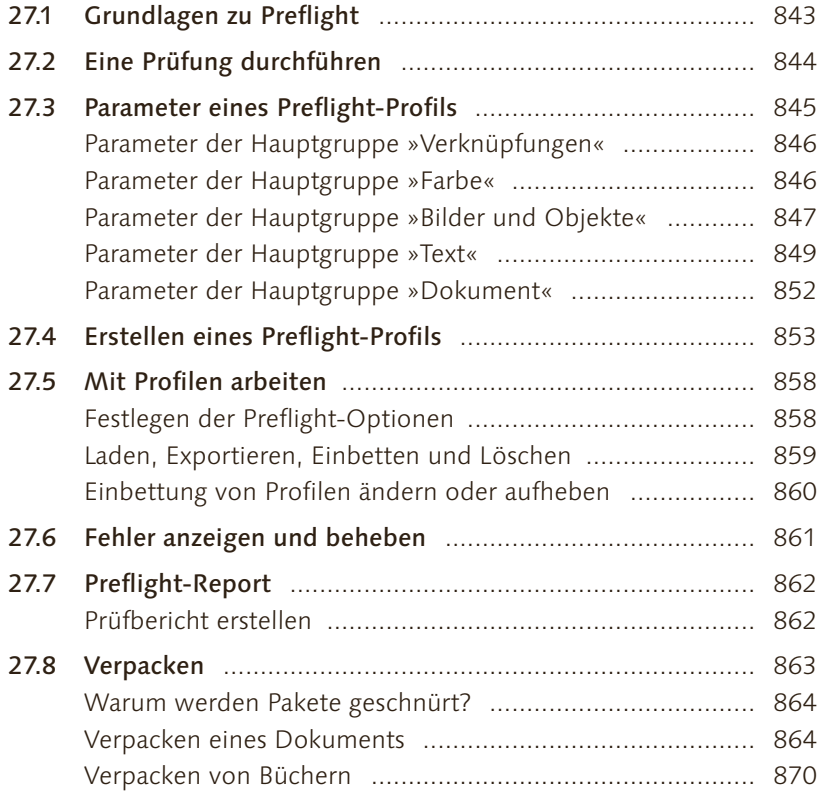

## **28 Drucken**

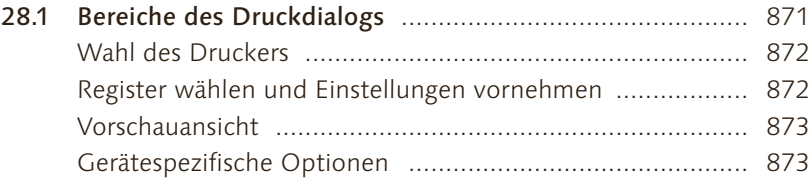

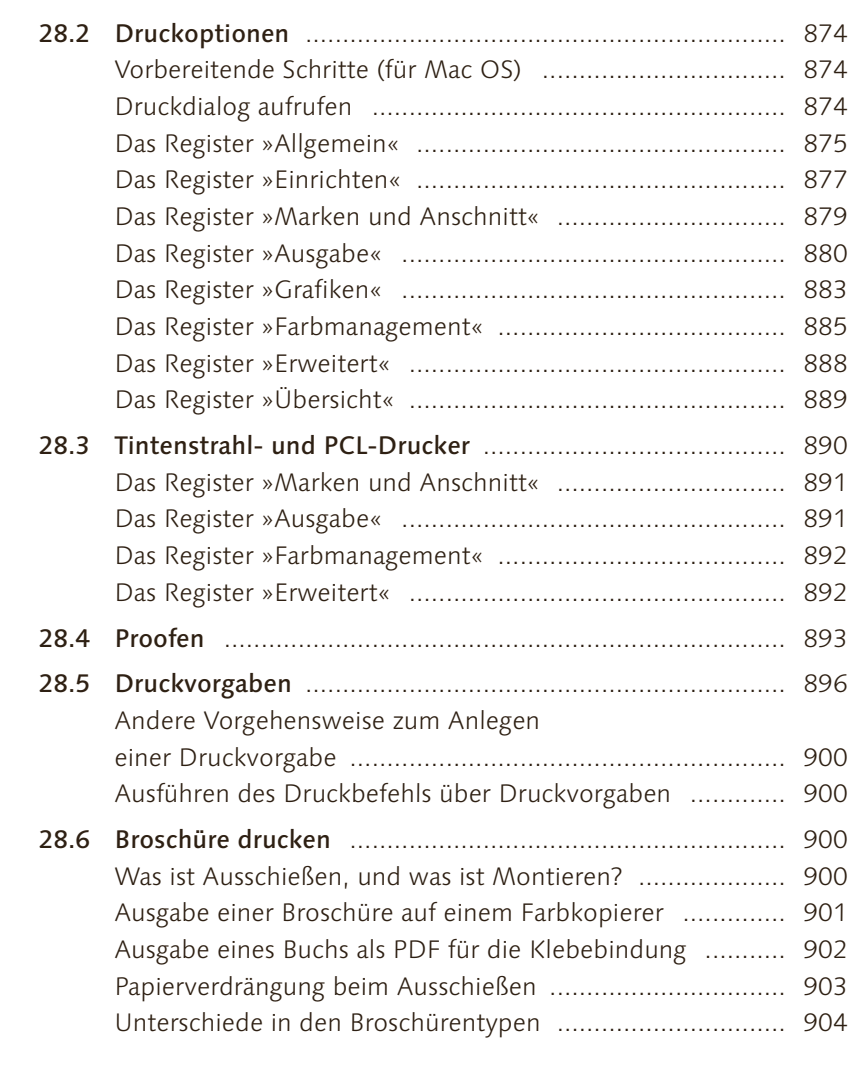

## **29 PDF-Export für gedruckte Publikationen**

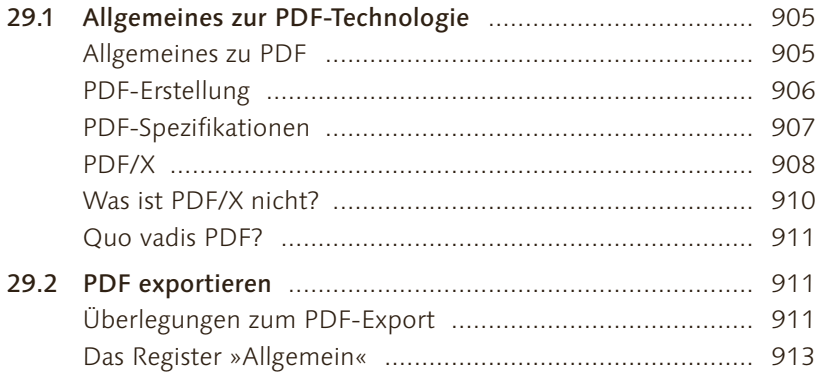

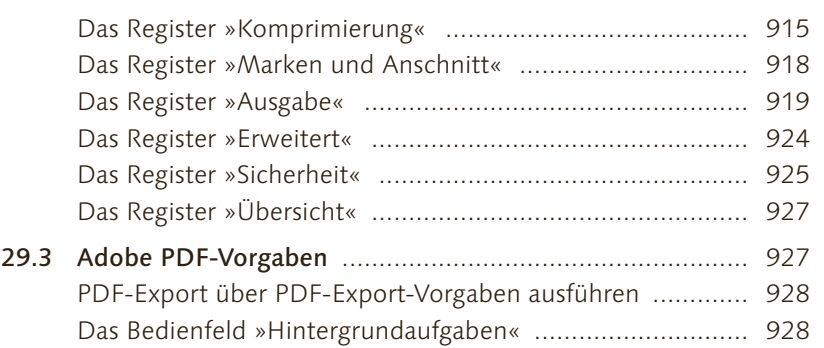

## **30 Alternative Datenformate exportieren**

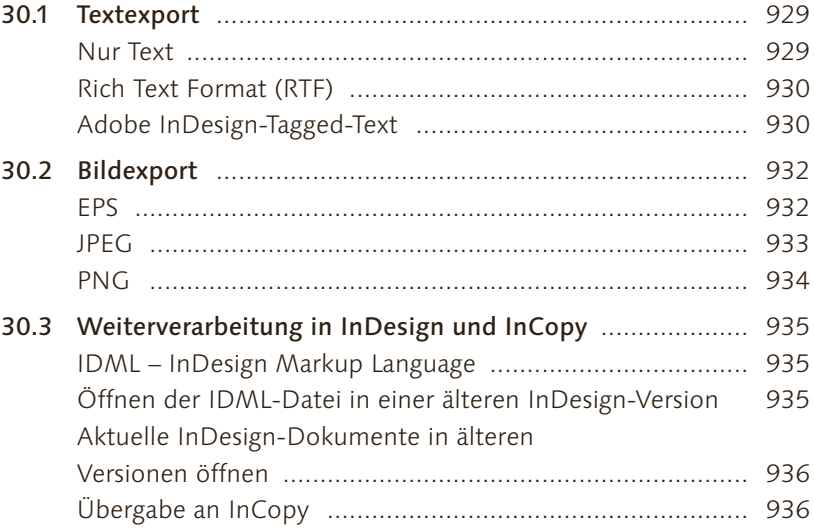

#### **TEIL VII Layout multimedial**

## **31 Variables Layout**

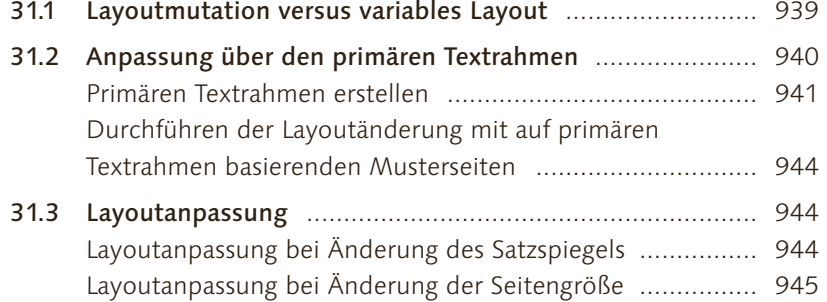

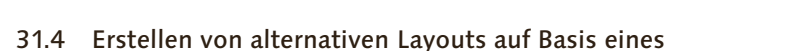

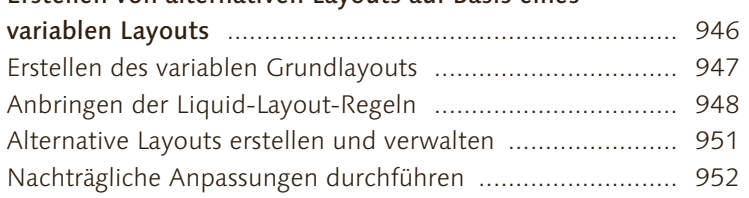

#### **32 Interaktive Dokumente und Animation**

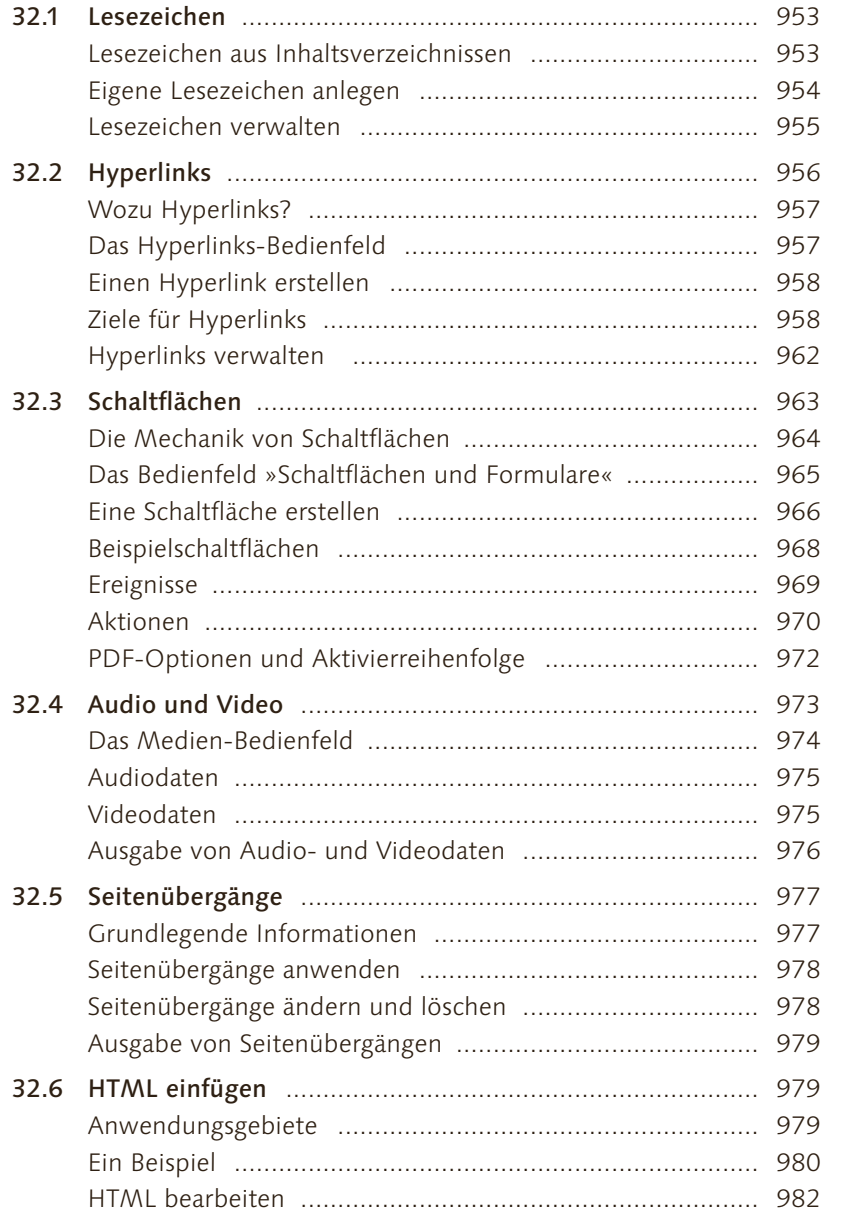

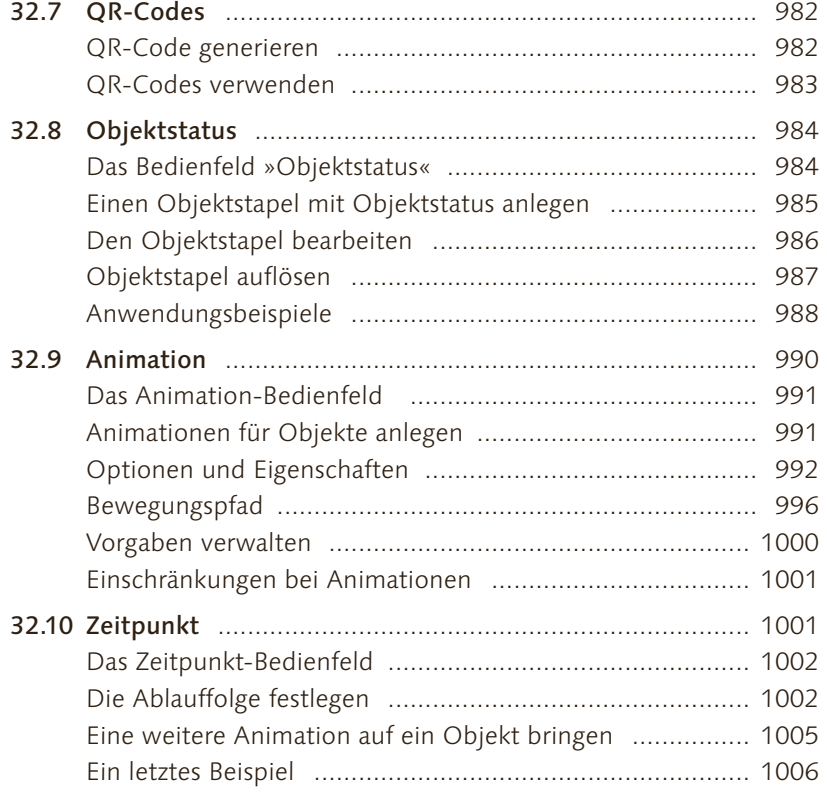

#### **33 Digitale Dokumente exportieren und reviewen**

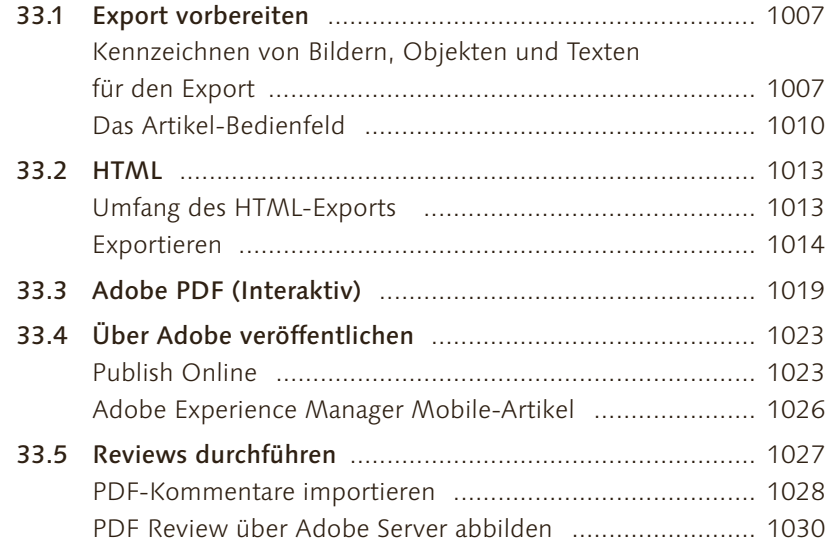

#### **34 E-Books erstellen**

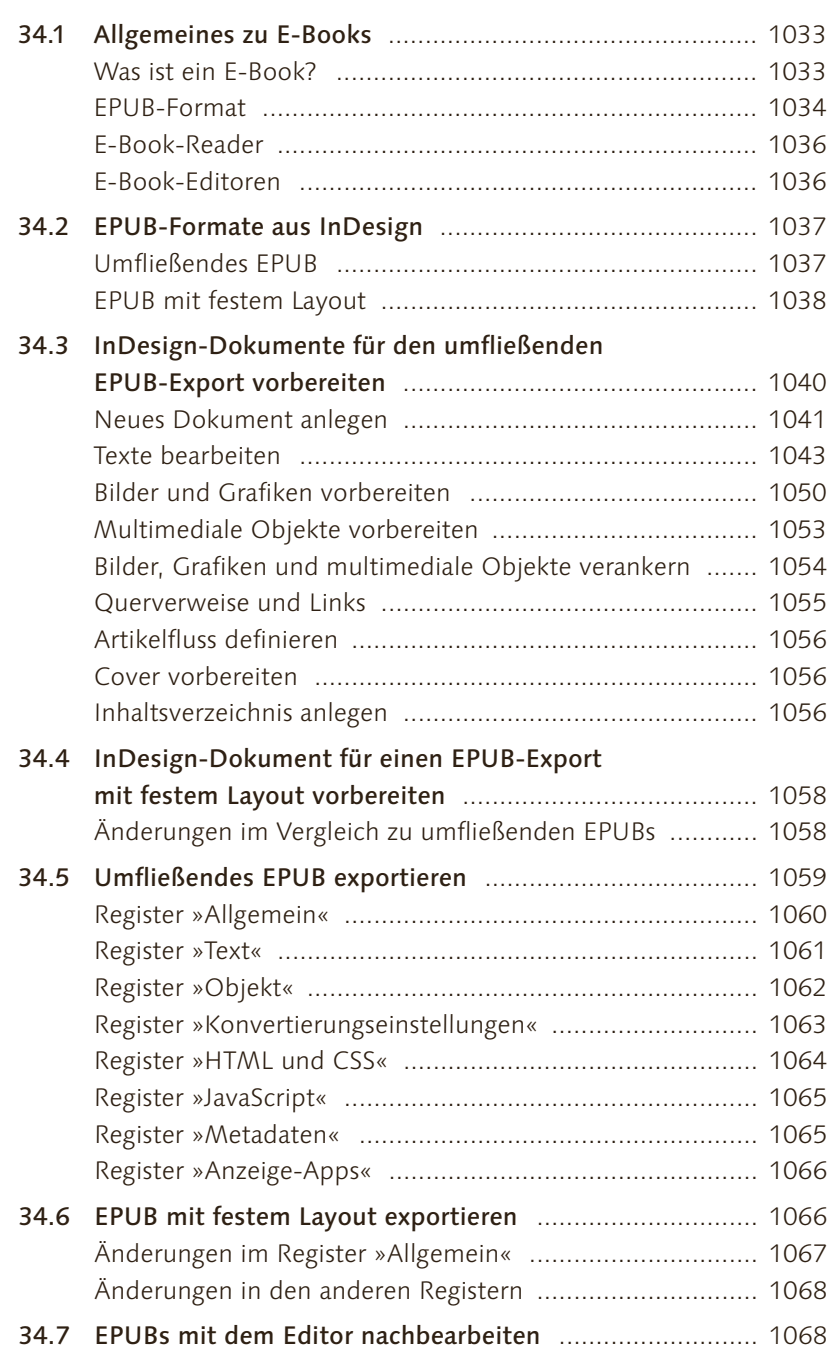

#### **Inhalt**

#### **35 PDF-Formulare**

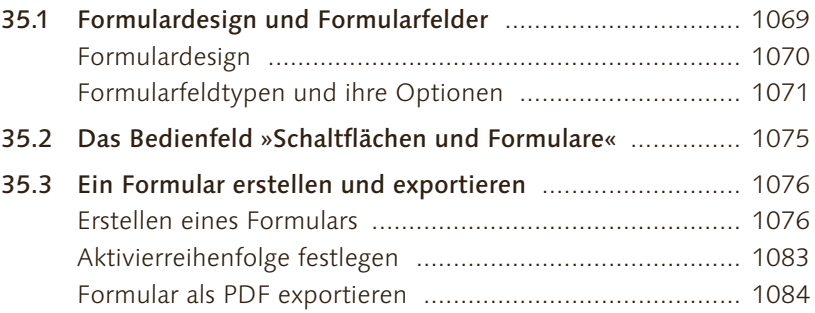

#### **36 Barrierefreies PDF**

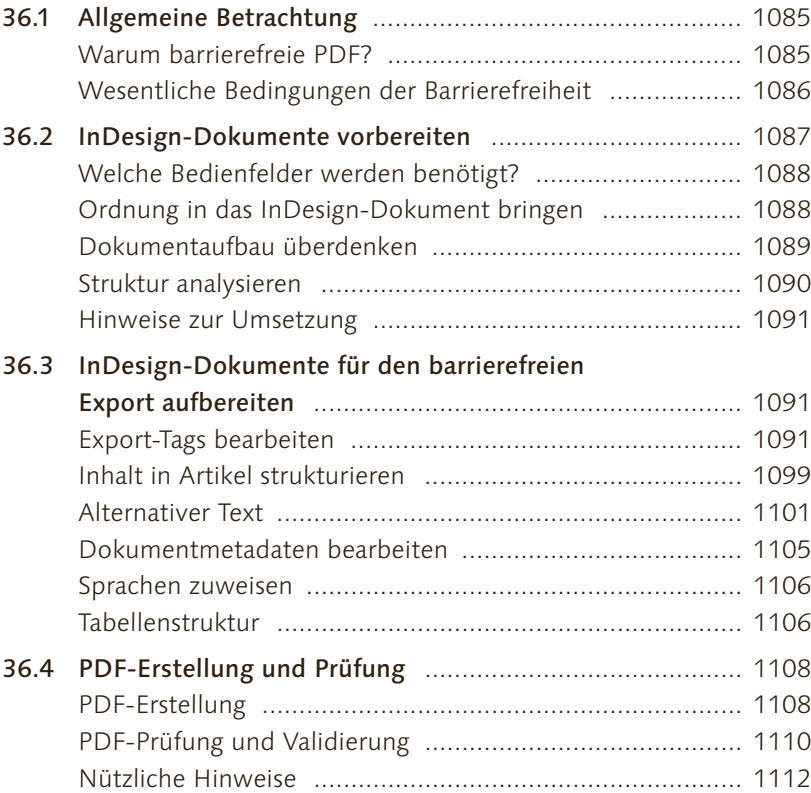

#### **TEIL VIII InDesign automatisieren**

#### **37 GREP**

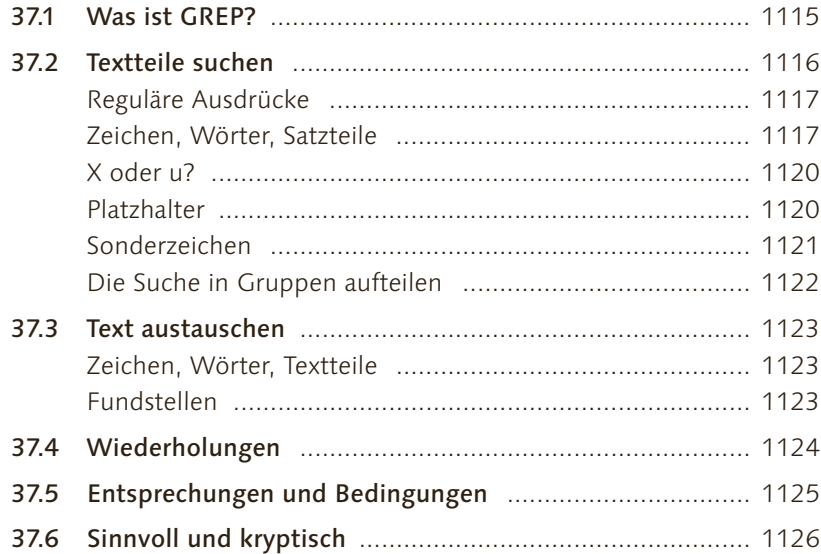

## **38 Database-Publishing mit Bordwerkzeugen**

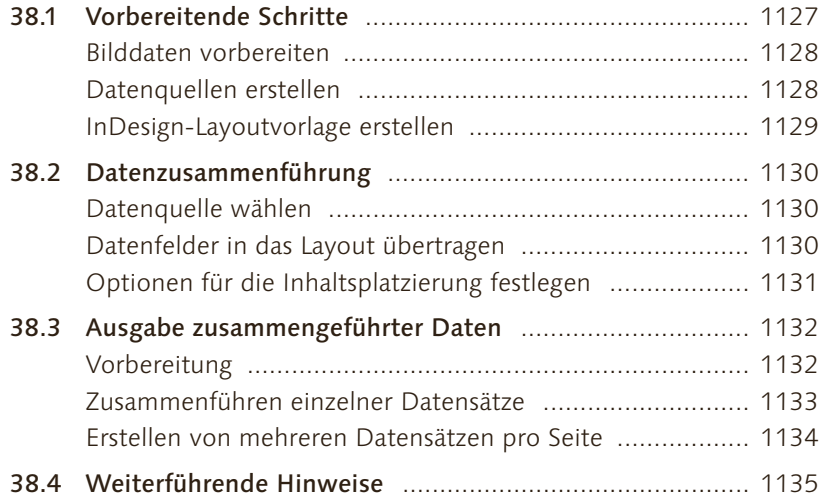

# **39 Skripte**

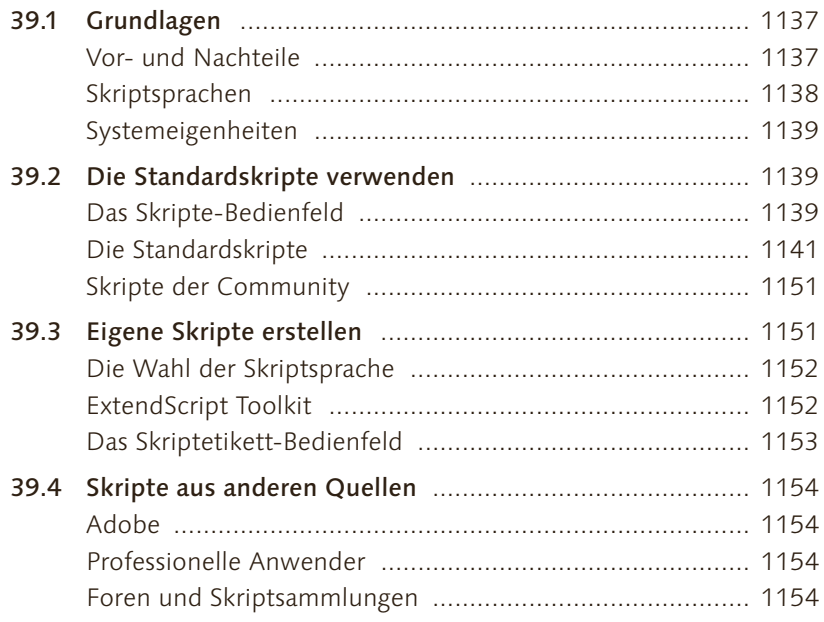

# **40 Publishing mit XML**

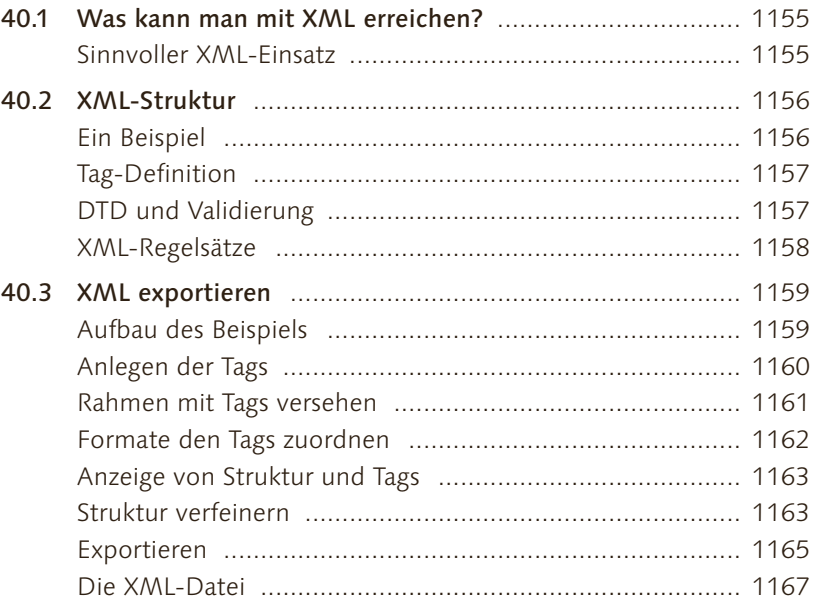

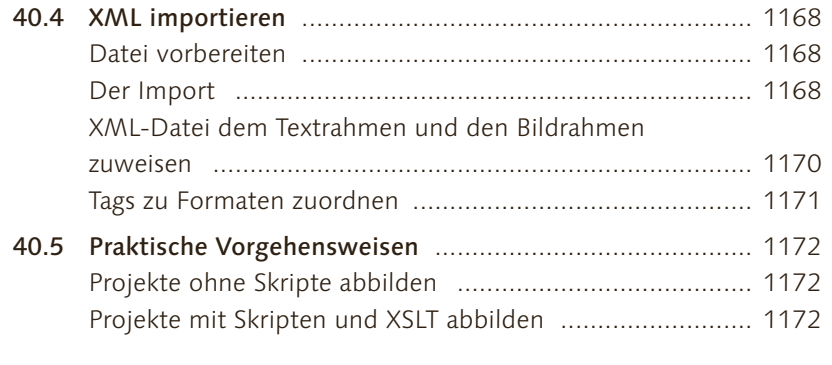

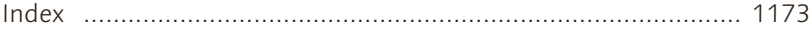